# Sonstiges (Einstellungen EWF)

[Hauptseite](https://onlinehilfen.ra-micro.de/index.php/Hauptseite) > [Kanzleiverwaltung](https://onlinehilfen.ra-micro.de/index.php/Kategorie:Kanzleiverwaltung) > [Einstellungen](https://onlinehilfen.ra-micro.de/index.php/Einstellungen) > [E-Workflow \(Einstellungen\)](https://onlinehilfen.ra-micro.de/index.php/E-Workflow_(Einstellungen)) > [Sonstiges](https://onlinehilfen.ra-micro.de)  [\(Einstellungen\\_EWF\)](https://onlinehilfen.ra-micro.de)

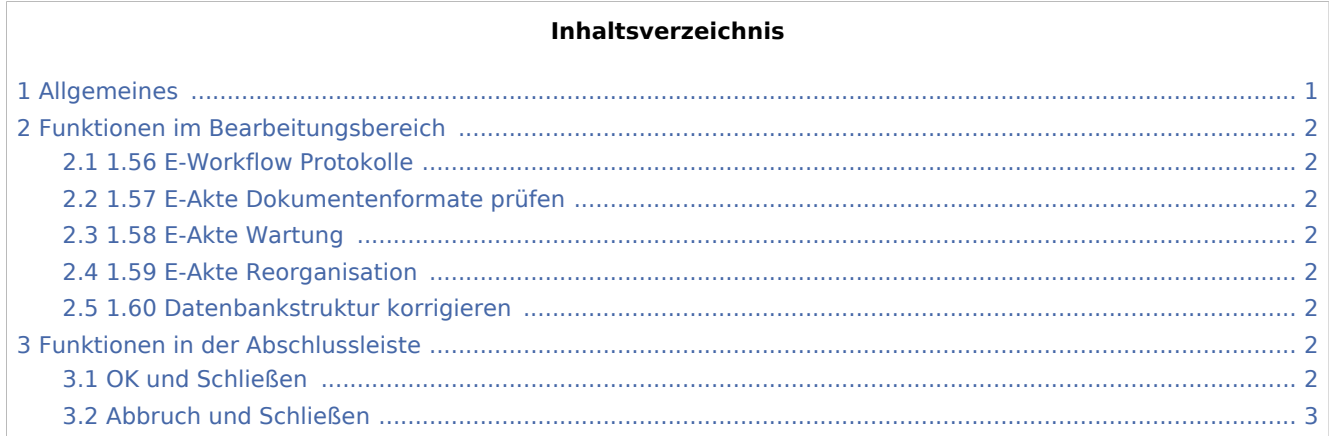

## <span id="page-0-0"></span>Allgemeines

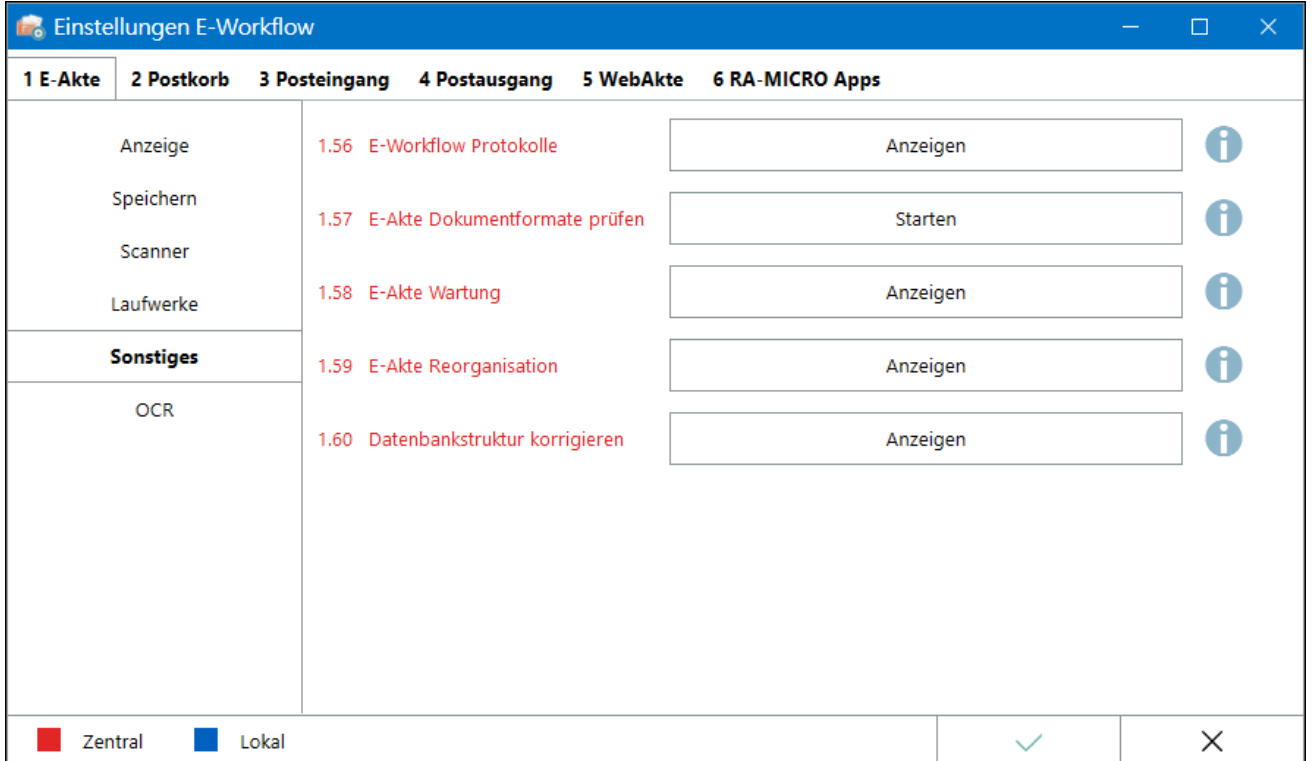

Einstellungen in roter Schrift stellen zentrale Einstellungen dar. Sie wirken sich in RA-MICRO im gesamten Netzwerk aus, während lokale Einstellungen, die in blauer Schrift angezeigt werden, allein zum jeweiligen Benutzer gespeichert werden.

Sonstiges (Einstellungen EWF)

## <span id="page-1-0"></span>Funktionen im Bearbeitungsbereich

#### <span id="page-1-1"></span>1.56 E-Workflow Protokolle

Öffnet das *RA-MICRO E-Workflow Datei Import/Export Protokoll*. Die enthaltenen Protokolle (z.B. *Kanzlei E-Mail Receiver* oder zur Erstellung der *Archive*) dienen im Supportfall der Kontrolle der jeweiligen Programme. Die Protokollanzeige lässt sich entsprechend filtern.

#### <span id="page-1-2"></span>1.57 E-Akte Dokumentenformate prüfen

Es wird eine Prüfung gestartet, ob die Dokumente in der *E-Akte* den aktuell eingestellten Formaten bei *E-Akte Dokumente* und *E-Mails / E-Briefe* entsprechen und das Ergebnis anzeigen.

#### <span id="page-1-3"></span>1.58 E-Akte Wartung

Die *E-Akte Wartung* dient der Überprüfung der E-Akte Datenbank auf Struktur und logische Verknüpfung der Daten, sowie der Verbesserung der Performance. Die *E-Akte Wartung* kann je nach System und Größe der Datenbank mehrere Minuten oder Stunden in Anspruch nehmen.

Die Wartungsprogramme sollten nur in Absprache mit dem RA-MICRO Programmsupport genutzt werden.

Hauptartikel → [E-Akte Wartung](https://onlinehilfen.ra-micro.de/index.php/E-Akte_Wartung_(Einstellungen_EWF))

#### <span id="page-1-4"></span>1.59 E-Akte Reorganisation

Die *E-Akte Reorganisation* dienst der Überprüfung der E-Akte Datenbank auf Struktur und logische Verknüpfung der Daten, der Verbesserung der Performance und der Erstellung von PDF-Dateien (sofern diese nicht vorhanden sind). Die *E-Akte Reorganisation* kann je nach System und Größe der Datenbank sowie für die Erstellung der PDF-Dateien mehrere Minuten oder Stunden in Anspruch nehmen.

#### <span id="page-1-5"></span>1.60 Datenbankstruktur korrigieren

Die Bereinigung der Datenbankstruktur dient der Überprüfung des Primärschlüssels der E-Akte Datenbank und ggf. der Bereinigung von Duplikaten.

Im Hauptartikel Datenbankstruktur korrigieren ist die Durchführung der Korrektur der Datenbankstruktur beschrieben.

#### <span id="page-1-6"></span>Funktionen in der Abschlussleiste

#### <span id="page-1-7"></span>OK und Schließen

Die geänderten Einstellungen werden gespeichert und das Fenster wird geschlossen.

Sonstiges (Einstellungen EWF)

## <span id="page-2-0"></span>Abbruch und Schließen

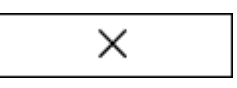

Die Einstellungen werden ohne Speicherung der Änderungen geschlossen.